1. Wskaż północ każdego z kwadratów. Narysuj strzałkę północy w odpowiednich polach tabeli (5 p)

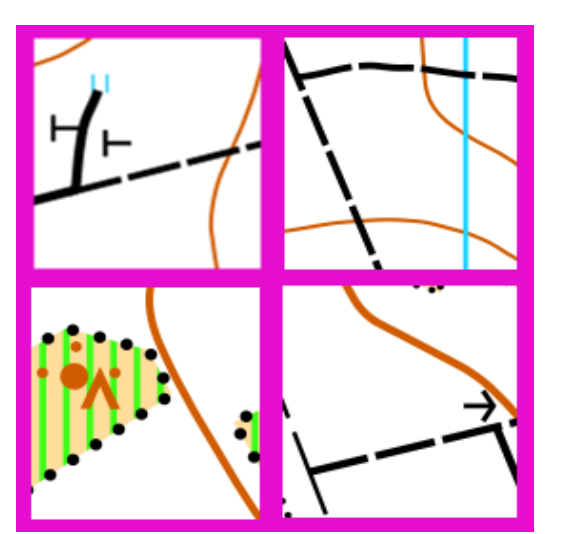

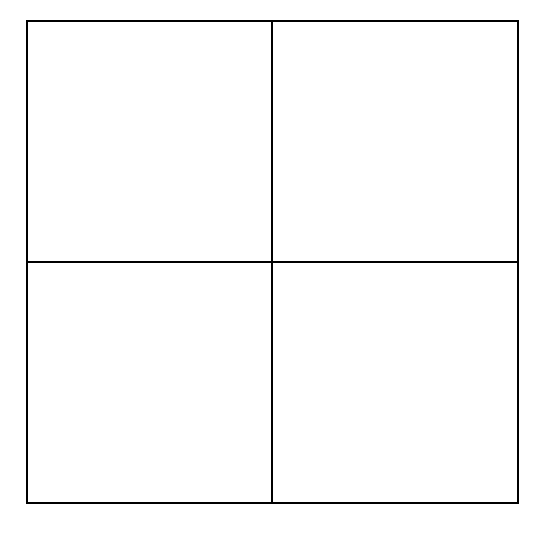

……………………………………………………

……………………………………………………

- 2. Które z warstwic pasują do narysowanego profilu? (1 p) a) b) c) d)
- 3. Rysunek przedstawia: (1 p) a) dołek b) górkę c) wał ziemny
- 4. Poniżej przedstawiony jest fragment powstały ze skanningu laserowego. Wskaż fragment mapy narysowany na jego podstawie. (2 p)

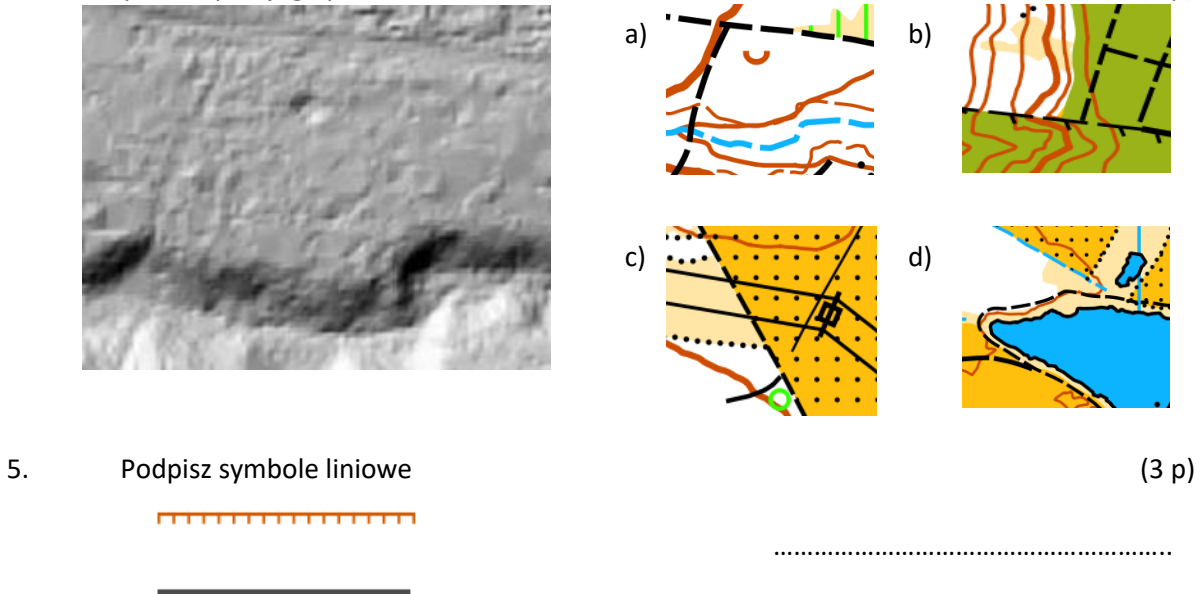

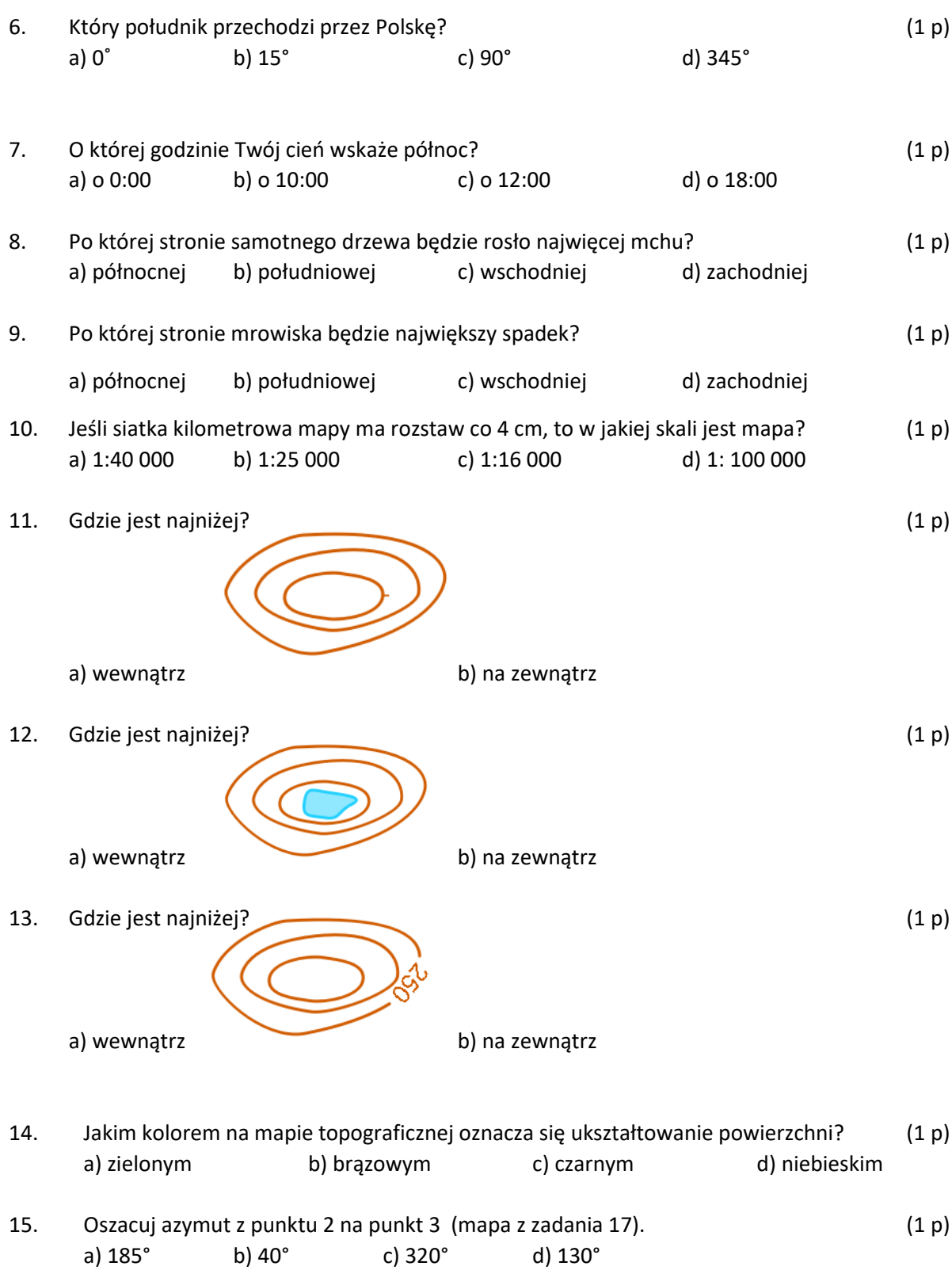

16. Oszacuj azymut z punktu 4 na punkt 5 (mapa z zadania 17). (1 p)<br>
a)  $125^{\circ}$  b)  $10^{\circ}$  c)  $340^{\circ}$  d)  $50^{\circ}$ c) 340°

## Gdzie znajdują się punkty kontrolne wg. poniższej mapy topograficznej? 17.

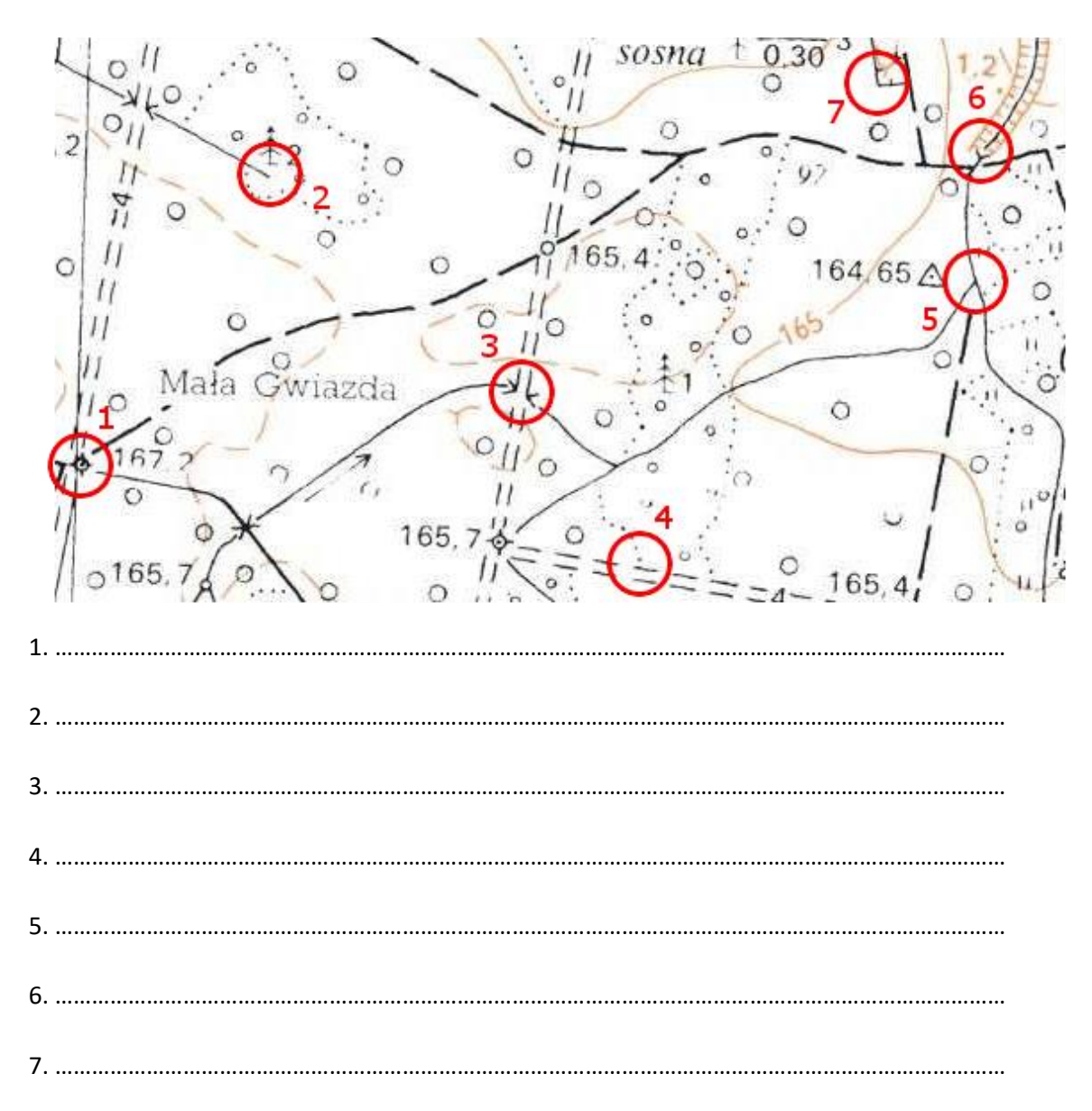

 $(7 p)$